# *Advanced Wordperfect 8 For The Legal User Made Easy*

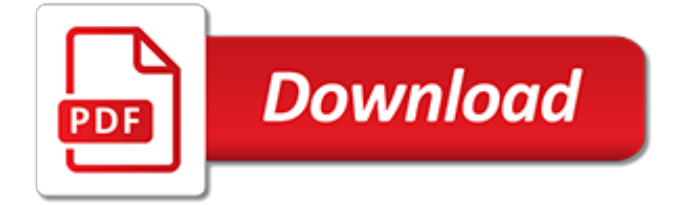

#### **Advanced Wordperfect 8 For The**

Indiana Administrative Code TITLE 50 DEPARTMENT OF LOCAL GOVERNMENT FINANCE Latest Update: May 15, 2019

#### **Indiana General Assembly - Indiana Register**

WordPerfect (WP) is a word processing application owned by Corel with a long history on multiple personal computer platforms, originally developed under contract at Brigham Young University for use on a Data General minicomputer in 1979. The authors retained the rights to the program, forming Satellite Software International (SSI) to sell it under the name WordPerfect in 1980.

#### **WordPerfect - Wikipedia**

Indiana Administrative Code TITLE 326 AIR POLLUTION CONTROL DIVISION Latest Update: May 15, 2019

# **Indiana General Assembly - Indiana Register**

Rod Smith's Books Page. This page exists to help you order my books. The following books are listed in reverse chronological order. I've been writing books about computers since 1999, so some of these titles are decidedly out of date.

#### **Rod Smith's Books Page - rodsbooks.com**

We are the safety partner for WA's largest stadiums and arenas as well as providing security to 85% of WA's retail sector.

# **MCS Security**

If WordPerfect for DOS won't run on your new Windows 7, Windows 8, or Windows 10 computer. Go immediately to this site's vDos-based vDosWP system (or to the less-useful DOSBox-based DOSBoxWP system).You probably need not look at any other page on this site other than the first of these.

#### **WordPerfect for DOS Updated - Columbia University**

Softek's mission is to help clients get the most from their information technology by offering high quality, cost-effective software support services. Established in 1988, Softek maintains a reputation for outstanding computer training, software consulting, and custom programming solutions.

#### **Computer Training Classes :: Washington DC :: Virginia VA ...**

This is complete reference for all products available at OfficeRecovery.com. Click item title to navigate to product home page with detailed information, ordering and customer support sections.

#### **Products - OfficeRecovery.com**

The Batch File Tutorial "What is a batch file and why might I need one?" A batch file is a text file containing a series of commands that you might ordinarily issue at the system prompt in order to perform a computer operation.

# **DDB: DOS Batch File Tutorial - Chebucto Community Net**

This article contains embedded lists that may be poorly defined, unverified or indiscriminate. Please help to clean it up to meet Wikipedia's quality standards. Where appropriate, incorporate items into the main body of the article. (June 2014)

#### **Comparison of enterprise search software - Wikipedia**

This is a text editor that can help you make a new file document, give you access to other documents in the same format, edit and make corrections, select from a number of predefined templates for different needs as well as to add plugins such as Grammarly to make typing and text editing fun and at the same time professional.

# **Microsoft Word Free Download for Windows 10, 7, 8/8.1 (64 ...**

Creating documents in word processing tools like Microsoft Word, Google Docs, and more are part of everyday life. Here are the resources you need to make them amazing!

# **Document & Word Processing Tutorials - Lifewire**

PDF Component Comparison Chart . ABCpdf is perfect for PDF generation under VB, ASP and .NET. This is just a summary of the extensive list of features supported by ABCpdf.

#### **ABCpdf - PDF Component Comparison Chart**

Subsequently, in October 1997, Corel released version 8 for Windows 95 and Windows NT 4.0. CorelDRAW 8 announced as the tool for professionals, was designed to offer users maximum productivity in the shortest possible time.The new version included, among other components, Corel PHOTO-PAINT 8 as well as advanced tools for Web and expanded file import options.

# **CorelDRAW x8 Keygen [Win 10, 8 & 7] | xForceCracks**

ArcSight Investigate . An intuitive hunt and investigation solution that decreases security incidents. ArcSight User Behavior Analytics . Minimize the risk and impact of cyber attacks in real-time

# **Press Room - About | Micro Focus**

All the same Lynda.com content you know and love. Plus, personalized course recommendations tailored just for you Get LinkedIn Premium features to contact recruiters or stand out for jobs

# **Lynda: Online Courses, Classes, Training, Tutorials**

The owners of Texas Rangers are shrewd businessmen, and they make financial decisions not baseball fan decisions. George W. Bush invested \$800k in the Rangers in 1989 and sold his stake for \$15 million in 1998 - an IRR of 38%!

#### **Case Study Question - FI414 Advanced Business Finance**

707 DM - Agency Specific Procedures for Implementing the Council on Environmental Quality's Principles, Requirements, and Guidelines for Water and Land Related Resources Implementation **Studies** 

#### **Browse the Library | U.S. Department of the Interior**

An XLSX file is an Excel spreadsheet created by Microsoft Excel or another spreadsheet program, such as OpenOffice Calc or Apple Numbers. It stores data in worksheets, which contain cells arranged in a grid of rows and columns, and may also contain charts, mathematical functions, styles, and formatting.

#### **XLSX File Extension - What is an .xlsx file and how do I ...**

Making a PDF File Accessible - Step by Step. As with any written documentation, PDF files that will be published to County web pages must first be made accessible. If receiving content from 3rd party vendors, it is recommended you insist to those vendors that they provide the document with remediation already completed.

[honeywell cm701 user guide](http://chrischiasson.com/honeywell_cm701_user_guide.pdf), [paper presentation topics for physics](http://chrischiasson.com/paper_presentation_topics_for_physics.pdf), [user guide for acer laptop](http://chrischiasson.com/user_guide_for_acer_laptop.pdf), [sentry 3100 user](http://chrischiasson.com/sentry_3100_user_guide.pdf) [guide,](http://chrischiasson.com/sentry_3100_user_guide.pdf) [brother 8070p user guide](http://chrischiasson.com/brother_8070p_user_guide.pdf), [user guide amazon kindle fire](http://chrischiasson.com/user_guide_amazon_kindle_fire.pdf), [casio wave ceptor user guide](http://chrischiasson.com/casio_wave_ceptor_user_guide.pdf), [part1solution](http://chrischiasson.com/part1solution_chapters18_26_handout_page_cccd.pdf) [chapters18 26 handout page cccd](http://chrischiasson.com/part1solution_chapters18_26_handout_page_cccd.pdf), [chapter 3 test form 2a,](http://chrischiasson.com/chapter_3_test_form_2a.pdf) [samsung sgh x820 user guide,](http://chrischiasson.com/samsung_sgh_x820_user_guide.pdf) [study guides for iicrc](http://chrischiasson.com/study_guides_for_iicrc_tests_asd.pdf) [tests asd](http://chrischiasson.com/study_guides_for_iicrc_tests_asd.pdf), [panasonic microwave oven user guide](http://chrischiasson.com/panasonic_microwave_oven_user_guide.pdf), [california aaccounting assistant test clerical exam guide,](http://chrischiasson.com/california_aaccounting_assistant_test_clerical_exam_guide.pdf) [questions papers with memo grade 11 for term 1 only 2014,](http://chrischiasson.com/questions_papers_with_memo_grade_11_for_term_1_only_2014.pdf) [crossroads a meeting of nations chapter 8 test](http://chrischiasson.com/crossroads_a_meeting_of_nations_chapter_8_test.pdf), [2008](http://chrischiasson.com/2008_dodge_grand_caravan_ves_guide.pdf) [dodge grand caravan ves guide](http://chrischiasson.com/2008_dodge_grand_caravan_ves_guide.pdf), [peugeot 405 user guide](http://chrischiasson.com/peugeot_405_user_guide.pdf), [magellan 4370 user guide,](http://chrischiasson.com/magellan_4370_user_guide.pdf) [a practical guide to](http://chrischiasson.com/a_practical_guide_to_designing_for_the_web.pdf) [designing for the web](http://chrischiasson.com/a_practical_guide_to_designing_for_the_web.pdf), [march paper for geography 2014,](http://chrischiasson.com/march_paper_for_geography_2014.pdf) [avital 3200 user guide,](http://chrischiasson.com/avital_3200_user_guide.pdf) [paper topics for sociology,](http://chrischiasson.com/paper_topics_for_sociology.pdf) [viper](http://chrischiasson.com/viper_4806v_install_guide.pdf) [4806v install guide](http://chrischiasson.com/viper_4806v_install_guide.pdf), [2014 ford escape order guide](http://chrischiasson.com/2014_ford_escape_order_guide.pdf), [magnavox 42md459b user guide,](http://chrischiasson.com/magnavox_42md459b_user_guide.pdf) [journal forest products](http://chrischiasson.com/journal_forest_products.pdf), [solution manual for numerical methods engineers 5th edition,](http://chrischiasson.com/solution_manual_for_numerical_methods_engineers_5th_edition.pdf) [verizon 6800 user guide,](http://chrischiasson.com/verizon_6800_user_guide.pdf) [d800 users guide](http://chrischiasson.com/d800_users_guide.pdf), [lorex](http://chrischiasson.com/lorex_lw1001_user_guide.pdf) [lw1001 user guide,](http://chrischiasson.com/lorex_lw1001_user_guide.pdf) [nolo landlord legal guide](http://chrischiasson.com/nolo_landlord_legal_guide.pdf)